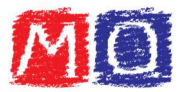

## Esercizi sul massimo comune divisore (M.C.D.)

1. Utilizzando un diagramma di Eulero-Venn, determinare il M.C.D. delle seguenti coppie di numeri, dei quali sono elencati i divisori.

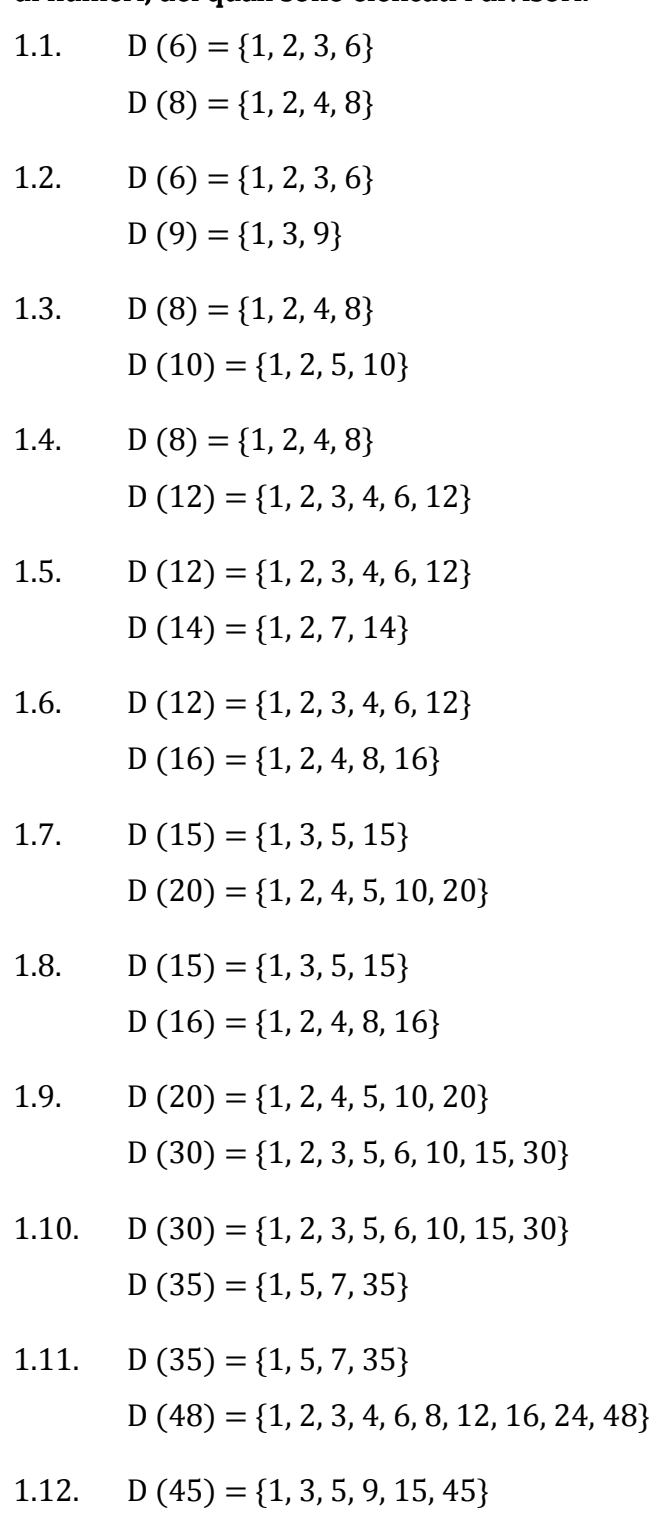

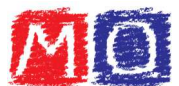

## 2. Determinare il M.C.D. dei seguenti gruppi di numeri attraverso la ricerca dei loro divisori. divisori.

- 2.1. M.C.D. (6; 10)
- 2.2. M.C.D. (9; 12)
- 2.3. M.C.D. (12; 14)
- 2.4. M.C.D. (15; 16)
- 2.5. M.C.D. (16; 20)
- 2.6. M.C.D. (22; 24)
- 2.7. M.C.D. (27; 33)
- 2.8. M.C.D. (28; 35)
- 2.9. M.C.D. (30; 40)
- 2.10. M.C.D. (32; 42)
- 2.11. M.C.D. (36; 60)
- 2.12. M.C.D. (39; 42)
- 2.13. M.C.D. (45; 60)
- 2.14. M.C.D. (55; 66)
- 2.15. M.C.D. (70; 82)
- 2.16. M.C.D. (6; 8; 10)
- 2.17. M.C.D. (6; 9; 12)
- 2.18. M.C.D. (8; 12; 16)
- 2.19. M.C.D. (12; 18; 20)
- 2.20. M.C.D. (14; 16; 22)
- 2.21. M.C.D. (16; 18; 24)
- 2.22. M.C.D. (18; 26; 30)
- 2.23. M.C.D. (20; 24; 28)
- 2.24. M.C.D. (23; 24; 25)
- 2.25. M.C.D. (24; 28; 30)
- 2.26. M.C.D. (25; 30; 32)
- 2.27. M.C.D. (40; 42; 45)
- 2.28. M.C.D. (50; 60; 72)
- 2.29. M.C.D. (70; 77; 91)
- 2.30. M.C.D. (80; 90; 100)

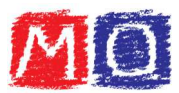

## 3. Completare la seguente tabella:

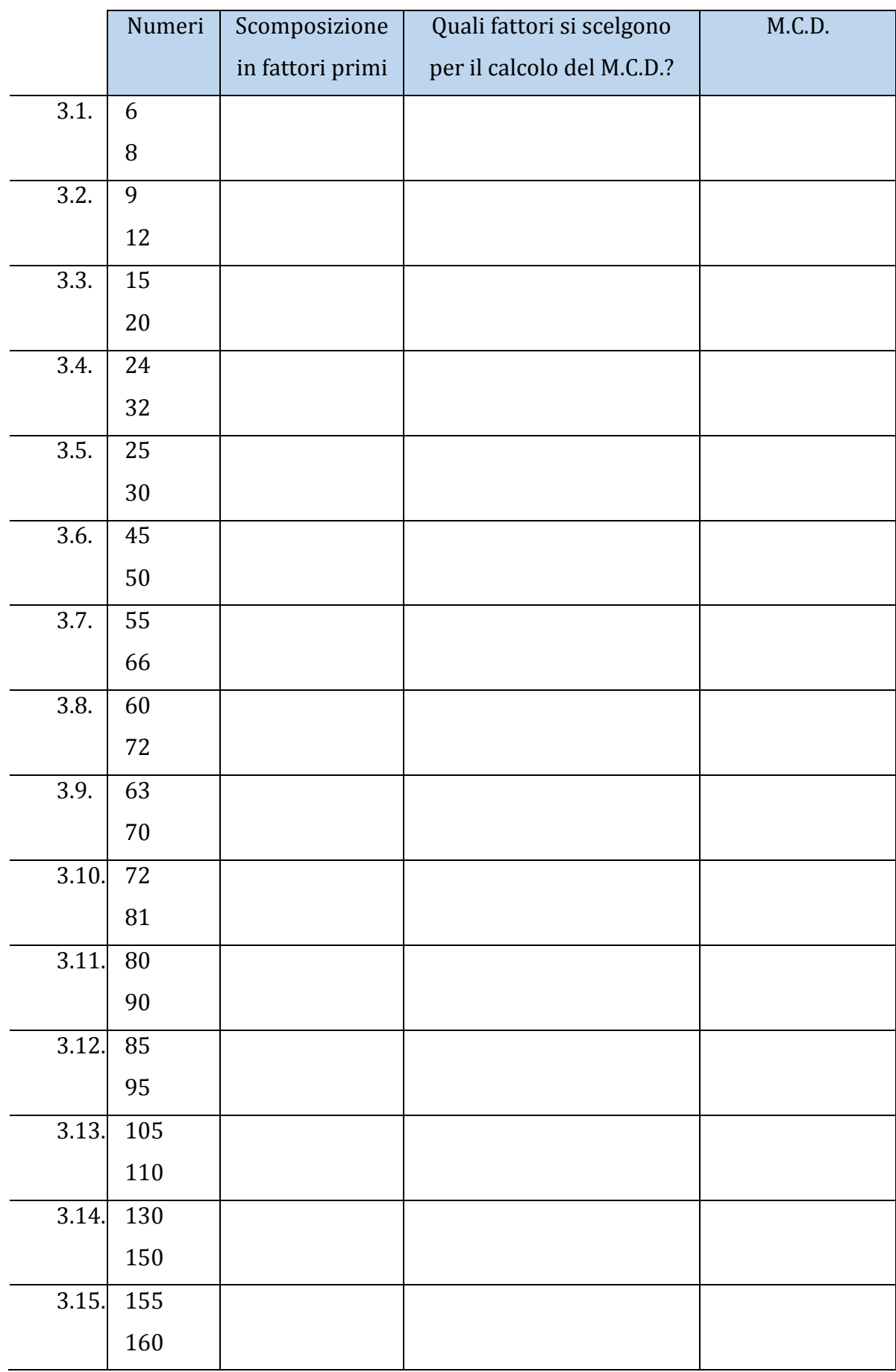

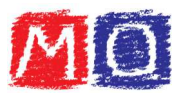

## 4. Completare la seguente tabella:

![](_page_3_Picture_145.jpeg)

![](_page_4_Picture_0.jpeg)

Di seguito sono riportate le scomposizioni in fattori primi di alcuni numeri: calcolare 5. il M.C.D., scegliendo correttamente i fattori.

![](_page_4_Picture_16.jpeg)